### The ICPC Journal

A membership periodical published quarterly by the International Conference of Police Chaplains ®

December 2009

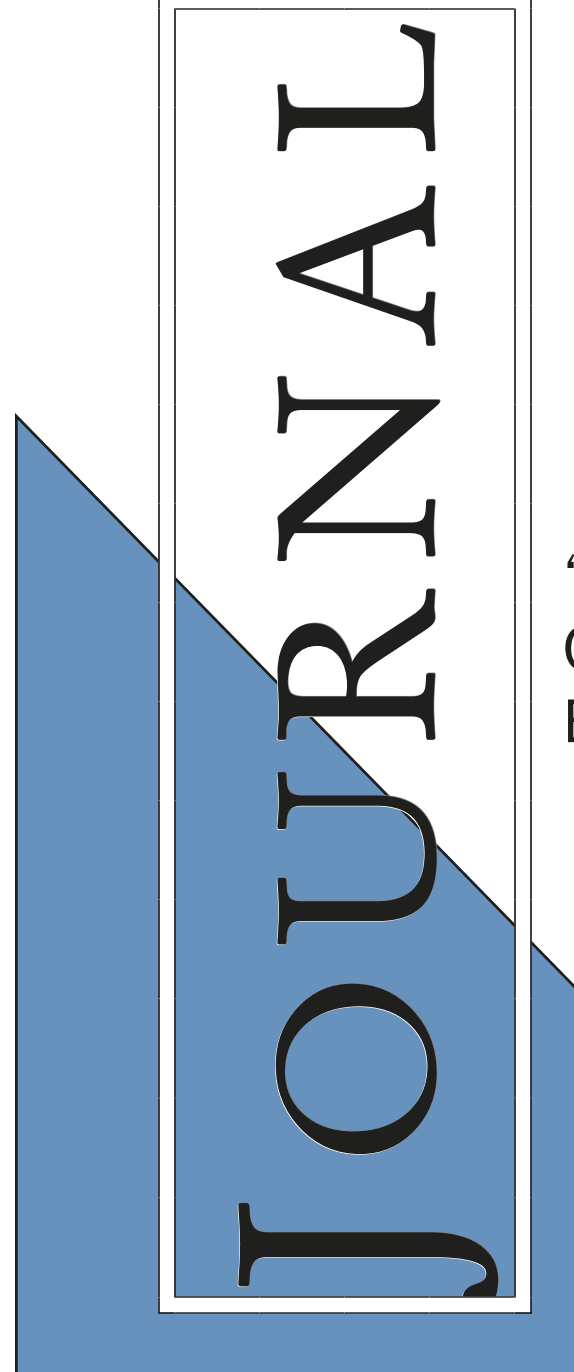

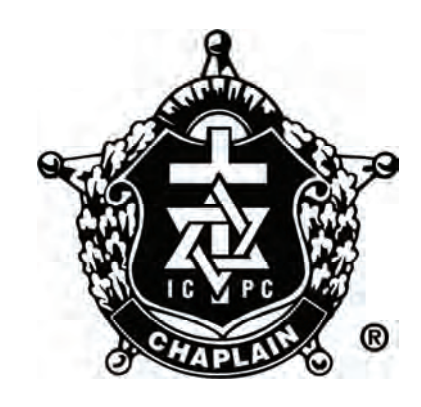

"Developing Professional Chaplains Through Dynamic Education and Support"

### PRESIDENT'S PERSPECTIVE….

A message from Cyndee Thomas, President of the International Conference of Police Chaplains.

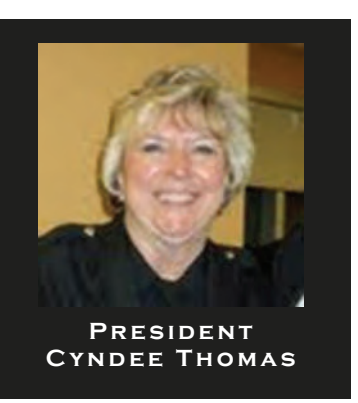

Greetings to one and all!

I hope this finds you healthy and enjoying your call to Law Enforcement Chaplaincy.

On behalf of my sister, Mindi Russell and I, we would like to thank all of you for the many calls, prayers, emails, and cards sent to us due to the death of our father. Your kindness and support was greatly appreciated during our time of loss. We were able to see first hand what it means to the officers when they see "my chaplain" arrive as many chaplains from Sacramento and Redding made the lengthy drive to be there with us. We were truly blessed. Your kindness was greatly appreciated and our heartfelt thanks go out to you all.

I know that many of you receive prayer requests as a result of the ICPC Prayer Chain managed by Chaplain Walt Tully and I personally want to thank Chaplain Walt for his efforts to continue to send out this information to the members. For those of you who may not know, you can receive emails regarding officers and prayer requests of our members. If you would like more information or to be added to the prayer chain, contact Chaplain Walt at: chaplainwalt@embarqmail.com.

In case you haven't heard, the ICPC has exciting news as Chaplain John Transue is now the ICPC Academic Registrar. As we all expected he is already showing what a great asset he is for ICPC and for our members. He was able to attend the RTS in Region 3 and hopes to be able to attend each RTS in order to better serve our members. If you have questions and need to reach him, his email is: academicregistrar@icpc.gccoxmail.com.

In the last journal I mentioned a desire to have a "KIT Korner", a section of the journal where members can "Keep In Touch" throughout the year between the RTS and ATS. I am happy to report that Chaplain Judith Delorme-Loftus, Chaplain with the Glendale and Peoria, Arizona departments has volunteered to take on this task. If you will send emails to her with information to be shared with members she will compile and format the data and send it to Destin to be included in the Journal. Chaplain Judith is ready, Destin is ready, but this attempt at better communication will only work if you send in information about our members! So the challenge to you is this…..What good news do you have to share about a member, an award recipient, a special department recognition, something out of the ordinary? Contact Judith via email at: judithpriest@yahoo.com. It will be exciting to see what is

happening with our Chaplains at home!

## The ICPC **Journal**

Vol. 6, Num. 4, December 2009

Publisher Dr. Charles R. Lorrain Executive Director, ICPC

Copyright © by the International Conference of Police Chaplains. All rights reserved. No part of this publication may be reproduced without written permission from the ICPC headquarters. The ICPC *Journal* is published 4 times a year.

The International Conference of Police Chaplains is a 501 (C) (3) non-profit corporation in the State of New Mexico

International Office: P.O. Box 5590 Destin, Florida 32540-5590 (850) 654-9736 Fax (850) 654-9742

Since the last journal I represented you at the Canadian Police Chaplains Association Annual Training Seminar held at the Royal Canadian Mounted Police headquarters in Edmonton, Alberta. It was my first trip to Canada and my hosts were most gracious and welcoming. The two tracts that were offered proved to be most helpful to the Chaplains who attended and followed the theme of "How Can We Best Help?" I was honored to go and represent you at the ATS of our sister organization in Canada. The ICPC is an International Organization and it is important that we see how Chaplaincies operate in other countries, in order to gain a better understanding of their traditions and customs as we learn how "we can best help one another".

It was good for me to get a small glimpse of what Chaplains must go through when they make an effort to travel from their country to the US to attend an ATS. In these difficult economic times, all Chaplains who make the sacrifice to travel whether at home or abroad are to be commended for their diligence in attending the ATS and searching for ways to better serve in their

*(Continued on page 14)* 

### KIT Korner (Keep in Touch)

#### **Thank You…**

Thank you to the following departments who sent in their patches:

- City of York Chaplaincy
- Pratt County Sheriff's Department
- Edmonds PD
- Lakewood PD
- White Pine County Sheriff's Dept.
- Alvarado PD

We still have many departments that have not sent in patches. Please send any/all patches to:

> ICPC P.O. Box 5590 Destin, FL 32540  $\rightarrow$

Check out the 2010 ATS information on page 11 and don't forget to put it on your calendar!

#### **Feedback…**

Chuck Lorrain's article on *Generations*  is long overdue and we could certainly use more direction and exploration of this important area. Well done and thank you!

The Rev. Robert Denton, Ph.D. Chaplain, Akron Police Department, Akron Fire Department

#### **Ham Stations…**

 $-3-8$ 

In the last issue of the Journal we listed different chaplains that are ham radio operators and their call signs. We have additional names to add to this list:

Dave Fair KF5AOI Foster Kawaler K5FEK Tamara Gore KD5YEX Bobb Barnes K5RVR Terry Hofecker KC8WJH Hugh Wilson KF7BNM

#### **Reminder…**

The 2011 ATS is going to be at Montego Bay, Jamaica. You will need a passport to travel to Jamaica.

Although the process is fairly easy, you should start the application process today so you have one less thing to remember to do!!

### **KIT Korner….**

The KIT Korner (formerly chit-chat) is a members forum. "KIT" stands for "Keep in Touch." It is President Thomas' desire that this forum be used by you, the member, to share information, ask questions, give feedback— [both good and bad], to the general membership. Should you have something to include in the KIT Korner section, send it on to Dr. Lorrain at:

### **icpc@icpc.gccoxmail.com**

### Greetings from our Executive Director Dr. Chuck Lorrain

 $\rightarrow$ 

*Greetings all! As this year comes to a close, we want to thank each of you for your support of chaplaincy around the world. We have seen marvelous things happening both here and abroad!* 

*As always during this time of year, I ask you to take time and reflect on the important things in life. Your family, loved ones and friends should be towards the top of that list! Life is much*  too short to work yourself into the ground at the sake of health, family and friends.

*As we take stock of all that God has blessed us with, we remember those less fortunate. We also remember those brothers or sisters who went home to be with the Lord this year and continue to pray for their loved ones.* 

*We pray you have a blessed and safe holiday season and look forward to serving you this upcoming year.* 

*Blessings, Chuck and Staff* 

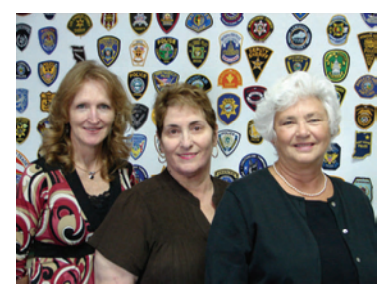

Ruby, Pat, and Shannon

President Obama and DHS Secretary Janet Napolitano have said that cyber-security and cyber-terrorism is one of the gravest threats to Americans both now and in the future. Learn what you can do to protect yourself and your family.

### **Know who you're dealing with online.**

Top Cyber Secur

And know what you're getting into. There are dishonest people in the bricks and mortar world and on the Internet. But online, you can't judge an operator's trustworthiness with a gut-affirming look in the eye. It's remarkably simple for online scammers to impersonate a legitimate business, so you need to know whom you're dealing with. If you're shopping online, check out the seller before you buy. A legitimate business or individual seller should give you a physical address and a working telephone number at which they can be contacted in case you have problems.

### **Phishing— bait or prey?**

"Phishers" send spam or pop-up messages claiming to be from a

business or organization that you might deal with for example, an Internet service provider (ISP), bank, online payment service, or even a government agency. The message usually says that you need to "update" or "validate" your account information. It might threaten some dire consequence if you don't respond. The message directs you to a website that looks just like a legitimate organization, but isn't. What is the purpose of the bogus site? To trick you into divulging your personal information so the operators can steal your identity and run up bills or commit crimes in your name.

Don't take the bait: don't open unsolicited or unknown email messages; don't open attachments from people you don't know or don't expect; and never reply to or click on links in email or pop-ups that ask for personal information. Legitimate companies don't ask for this

information via email. If you are directed to a website to update your information, verify that the site is legitimate by calling the company directly, using contact information from your account statements. Or open a new browser window and type the URL into the address field, watching that the actual URL of the site you visit doesn't change and is still the one you intended to visit. Forward spam that is phishing for information to spam@uce.gov and to the company, bank, or organization impersonated in the phishing email. Most organizations have information on their websites about where to report problems.

To ensure you're not being victimized and to detect unauthorized purchases, use the same practices as you do in the offline world. Check your credit card bill at least every month, and consider using services that inform

#### *(Continued from page 4)*

you if someone has requested credit in your name.

### **Free Software and File-Sharing worth the hidden costs?**

Every day, millions of computer users share files online. File-sharing can give people access to a wealth of information, including music, games, and software. How does it work? You download special software that connects your computer to an informal network of other computers running the same software. Millions of users could be connected to each other through this software at one time. Often the software is free and easily accessible.

But file-sharing can have a number of risks. If you don't check the proper settings, you could allow access not just to the files you intend to share, but also to other information on your hard drive, like your tax returns, email messages, medical records, photos, or other personal documents.

In addition, you may unwittingly download pornography labeled as something else. Or you may download material that is protected by the copyright laws, which would mean you could be breaking the law.

Therefore, downloading file-sharing software is not advisable and could place your personal information and computer at risk. If you do decide to use file-sharing software, set it up very carefully. Take the time to read the End User License Agreement to be sure that you're sharing files legally and that you understand the potentially high risk of any free downloads. For example, some license agreements include an agreement to allow spyware to be installed on your machine.

### **Spyware**

Many free downloads whether from

peers or businesses come with potentially undesirable side effects. Spyware is software installed without your knowledge or consent that adversely affects your ability to use your computer, sometimes by monitoring or controlling how you use it. Not only can spyware programs affect your computer use and access your personal information, but in some cases they can also use your computer to access or launch attacks against others. To avoid spyware, resist the urge to install any software unless you know exactly what it is. Your anti-virus software may include anti-spyware capability that you can activate, but if it doesn't, you can install separate anti-spyware software, and then use it regularly to scan for and delete any spyware programs that may sneak onto your computer.

### **Email Attachments and Links legitimate or virus-laden?**

Many viruses sent over email or Instant Messenger won't damage your computer without your participation. For example, you would have to open an email or attachment that includes a virus or follow a link to a site that is programmed to infect your computer. So, don't open an email attachment even if it appears to be from a friend or coworker unless you are expecting it or know what it contains. You can help others trust your attachments by including a message in your text explaining what you're attaching. Hackers often lie to get you to open the email attachment or click on a link. Some virus-laden emails appear to come from a friend or colleague; some have an appealing file name, like "Fwd: FUNNY" or "Per your request!"; others promise to clean a virus off your computer if you open it or follow the link.

### **Back up important files**

**Backing up the contents or your** 

#### **computer is critical**

Most of us live digital lives. Our computers contain vast amounts of data in many forms: from family photos and music collections to several years' worth of financial records and personal contacts.

In fact, a recent NSCA/Symantec study found that more than 68% of Americans store more the 25% of their photos digitally. For most people, the loss of that information could be devastating.

There are many risks to our data, such as hardware or software malfunctions, natural disasters and emergencies floods, hurricanes, tornadoes, house fires, and theft. But viruses, spyware, and cyber attacks are also externally launched events that can lead to data loss and can either destroy your computer or render it useless.

It's not only big events that cause a data loss. Important files can be lost by accidental deletion as well.

Protect yourself against data loss by making electronic copies of important files, commonly referred to as a backup. Data backup is a simple, three step process:

- 1. Make copies of the data on your computer (s)
- 2. Select the appropriate hardware to store the backup data
- 3. Safely store the backup device that holds your copied files

Read on for further details on each of the steps.

#### **1) Make copies of your data:**

There are several software tools you can use to backup your computer. First, check to see if your computer

*<sup>(</sup>Continued on page 6)* 

#### *(Continued from page 5)*

already has backup software program installed; many programs do.

Most backup software tools will allow you to make copies of either everything on your computer (files and computer programs) or just the files you've changed since the last time you conducted a backup (thus you will always have copies of the most up-to-date versions of your files).

Below are links to backup utilities in popular operating systems:

Windows XP: http:// www.microsoft.com/windowsxp/ using/setup/maintain/ backupfiles.mspx

Vista: http://www.microsoft.com/ protect/yourself/data/backup.mspx

### MACOS: http://support.apple.com/ kb/HT1553

Other software programs are available for purchase if your system does not have a backup program or you're seeking other features.

Ideally, you should backup your files at least once a week. In some instances you might want to do an immediate backup, such as after you download 1000 family photos from the trip of a lifetime or invest time in digitally archiving your music collection.

### **2) Select the hardware to store your data.**

When you conduct a backup, the files will have to be stored on some kind of memory device—external hard drive, CD's, DVD's or USB flash drives (sometimes called thumb drives because of their size).

The option best for you depends on several factors, but the most important question to answer is: How

much data do you have to backup?

If you don't store much in the way of music, photos, videos, or other large files and mostly use your system for surfing the web and the occasional document, try using CDs, DVDs (if your computer has a CD or DVD drive that can "write" to that media), or a USB flash drive.

If your computer serves as the family photo and video album as well as your music library, the best bet is to get an external hard drive that plugs into your computer (preferably via a USB port). This way you can assure more adequate storage space for all your files. Copying information will also be faster with these devices. Like most computer hardware, the prices of these devices have been dropping over the years, and become more affordable all the time. When viewed as the cost of insurance to protect you memories, music, and vital information, they seem inexpensive compared to the value of the loss.

If you don't want to hassle with new hardware, there are online backup services available, usually for a monthly fee. You simply backup your files to a secure server over the Internet. These services have the added advantage of safely storing your files in a remote location (see below) and the files can be accessed anywhere you have a connection to the Internet and they will also be backed up at the remote location by the service provider. Please check to ensure the backup site you choose is a secured one.

### **3) Safely store the backup device that holds your copied files.**

Now that you have set up the software and started copying your files on a regular basis, you need to make sure you do the last important step: Keep the files on your backup device somewhere safe. The most secure practice is to keep your backed up

data offsite. That way, should the unthinkable happen—house fire, natural disaster, or theft—you can recover your valuable files quickly. If you use an online backup service, you've already accomplished this goal.

Keep your backup device close enough so you can retrieve it quickly and easily when you do your *REGULAR* backup. Some ideas include:

- A trusted neighbor (you store your device at their house and they store theirs at yours).
- A nearby family member or friend.
- •

Your workplace, if it can be locked up, doesn't violate workplace policies or the law.

If offsite won't work for you, find a secure place in your home that would likely survive any natural disasters. For example, if flooding is a concern, keep the device somewhere above the worst possible flood threat. You may also want to consider keeping your backup in a bolted and/or fireproof box.

### **Protect your children online.**

Children present unique security risks when they use a computer — not only do you have to keep them safe, but you have to protect their data on your computer. By taking some simple steps, you can dramatically reduce the threats.

- **Keep your computer in a central and open location** in your home and be aware of other computers your child may be using.
- **Discuss and set guidelines/**

*(Continued on page 7)* 

*(Continued from page 6)* 

**rules for computer use with your children.** Post these rules by the computer as a reminder.

- **Use the Internet with your**  children. Familiarize yourself with your children's online activities and maintain a dialogue with your child about what applications they are using.
- **Implement parental control tools that are provided by some ISP**s and available for purchase as separate software packages. Remember - No program is a substitute for parental supervision. Also, you may be able to set some parental controls within your browser. Internet Explorer allows you to restrict or allow certain web sites to be viewed on your computer, and you can protect these settings with a password. To find those options, click Tools on your menu bar, select Internet Options, choose the Content tab, and click the Enable button under Content Advisor.
- **Consider software that allows you to monitor your children's email and web traffic.**
- **Consider partitioning your computer into separate accounts** - Most operating systems (including Windows XP, Mac OS X, and Linux) give you the option of creating a different user account for each user. If you're worried that your child may accidentally access, modify, and/or delete your files, you can give him/her a separate account and decrease the amount of access and number of privileges he/she has.
- **Know who your children's**

### **online friends are and supervise their chat areas.**

• **Teach your children never to give out personal information** to people they meet online such as in chat rooms or bulletin boards.

### **Know who to contact if you believe your child is in danger.**

Visit www.getnetwise.org for detailed information. If you know of a child in immediate risk or danger, call law enforcement immediately. Please report instances of online child exploitation to the National Center for Missing and Exploited Children's Cyber Tipline. Even though children may have better technical skills, don't be intimidated by their knowledge. Children still need advice, guidance, and protection. Keep the lines of communication open and let your child know that you can be approached with any questions they may have about behaviors or problems encountered on the computer.

### **Use security software tools as your first line of defense.**

At the National Cyber Security Alliance, we frame Internet safety and security as a combination of tools and behaviors.

Each new generation of computing has brought us faster computers, better graphics, and more sophisticated software applications; it has also bought us more robust and automated security tools. These tools have evolved from individual software programs to address a specific threat, such as an anti-virus program, to full suites of software constantly monitoring a system to identify a variety of threats including viruses, spyware, malicious software or malware, potentially dangerous websites, suspicious email, and more.

Many also include a firewall (an electronic brick wall that keeps your information in and bad actors out). Furthermore, these programs can be set to update themselves to make sure that your system is can protect you against the latest known threats.

Every computer connected to the Internet needs a full suite of current security software. This software is your core protection.

The good news is that you more than likely received a trial version of security software with your computer purchase or it may be provided by your Internet Service Provider (ISP). Be sure to activate a trial to a full subscription and renew your subscription when it expires. Keeping your core protections up to date is your first line of defense against new and emerging threats.

Security software is generally easy to manage. Most programs provide an electronic dashboard that, like the one in your car, can provide valuable realtime information about which software programs are running, whether updates are set to automatic, and when the last update took place. From here you can usually turn on automatic updates (if needed), conduct a manual update, and start a system scan (a review of all files on your system to see if any are compromised or pose a threat).

Below are more explanations about different types of security software programs that might be included in a security software suite:

### **Anti-virus Software**

Anti-virus software protects your computer from viruses that can destroy your data, slow your computer's performance, cause a crash, or even allow spammers to send email through your account. It scans your computer and incoming *(Continued on page 8)* 

#### *(Continued from page 7)*

email and attachments for viruses, and then alerts you to threats or deletes them. Viruses are created by computer hackers and cybercriminals who are constantly redesigning or creating new viruses to get around defenses. Security software companies identify and develop new defenses against viruses that are included in software updates.

### **Firewalls**

Firewalls—an electronic brick wall helps keep hackers from intruding into your computer to steal personal information or using your computer without your permission. A firewall is like a guard, watching for outside attempts to access your system and blocking communications from and to sources you don't permit.

Most computers come with operating systems that have a built-in firewall. Security software suites also frequently include a firewall program. Depending on the supplier, the firewall may be in the off mode as the default (the factory setting of the software). Make sure you turn it on. This can be done through your security software dashboard (for firewalls in your security software) or the control panel of your computer to activate your operating system-based firewall.

### **Anti-Spyware and Malware Software**

The words "spyware" and "malware" can be confusing, because they're used to describe a lot of different unwanted technologies. The two important things to know about spyware and malware programs are:

> 1. They can download themselves onto your computer without your permission when you visit an unsafe Website, be bundled in with other downloads, such as

applications, games, included in attachment in an email, or installed on your computer by someone that has physical access to your computer.

2. They can make your computer do things you don't want it to do. Sometimes that might be as simple as opening an advertisement or pop-up you didn't want to see. In the worst cases spyware can track your online movements, log your keystrokes (to steal your passwords and compromise your accounts), send copies of email and other documents to third parties, and launch attacks, such as sending infected emails and attachments to people in your contact lists, and redirecting you to websites you never intended to visit.

Anti-spyware software helps protect your computer from malware and spyware. It periodically scans your computer for spyware and malware programs, and then gives you the opportunity to remove any harmful surveillance software found on your computer. Given the increasing sophistication of spyware programs, some experts recommend using two different anti-malware or antispyware programs since different software developers use slightly different definitions and methods to identify threats, and together, they may offer increased protection.

### **Email Scanning**

Some security software scans incoming and outgoing email for viruses and malware and notifies you of any potential problems.

### **Anti-phishing Protection**

Some security software suites interact with your web browser to help identify websites that are known to be unsafe and have been used in

phishing attacks (attempts to lure users into sharing personal information, log-on names, passwords, etc).

Running a full suite of security is a must. However, you must also keep other key software programs updated as well such as operating systems and web browsers.

### **Resources**

### Window's XP

This video tutorial shows you how to enable the firewall option built into the Microsoft XP operating system.

### Macintosh OS X

This video tutorial shows you how to start the built-in firewall of the Macintosh OS X operating system. This option is available only to users of the Macintosh OS X operating system version 10.2 or later.

If your computer is experiencing problems (unusually slow, unwanted pop up ads, being redirected to websites you didn't request, or is running programs you didn't open or authorize), your computer may be infected.

### **Use strong passwords or strong authentication technology to help protect your personal information.**

Keep your passwords in a secure place, and out of plain view. Don't share your passwords on the Internet, over email, or on the phone. Your Internet Service Provider (ISP) should never ask for your password.

In addition, without your knowledge, hackers may try to figure out your passwords to gain access to your *(Continued from page 8)* 

computer. You can make it tougher for them by:

- Using passwords that have at least eight characters and include numerals and symbols.
- Avoiding common words: some hackers use programs that can try every word in the dictionary.
- Not using your personal information, your login name, or adjacent keys on the keyboard as passwords.
- Changing your passwords regularly (at minimum, every 90 days).

Using a different password for each online account you access (or at least a variety of passwords with difficulty based on the value of the information contained in each.

One way to create a strong password is to think of a memorable phrase and use the first letter of each word as your password, converting some letters into numbers that resemble letters. For example, "How much wood could a woodchuck chuck" would become HmWc@wC.

To further increase the security of your online identity and to help protect you from account hi-jacking, take advantage of stronger authentication tools wherever available. This may take the form of two-factor authentication – the combination of a password or PIN number (something you know) with a token, smart card, or even a biometric device (something you have). Stronger authentication can also come from a behind-the-scenes identityverification process, which uses various data to establish whether or not a user is genuine. Ask your bank, your regular online retailers, and your Internet Service Provider (ISP) if they offer stronger authentication tools for more secure transactions.

### **[Learn what to do if](http://www.staysafeonline.org/content/learn-what-do-if-something-goes-wrong)  [something goes wrong.](http://www.staysafeonline.org/content/learn-what-do-if-something-goes-wrong)**

Unfortunately, there is no particular way to identify that your computer has been infected with malicious code. Some infections may completely destroy files and shut down your computer, while others may only subtly affect your computer's normal operations. Be aware of any unusual or unexpected behaviors.

### **Hacking or Computer Virus**

If your computer gets hacked or infected by a virus:

- immediately unplug the phone or cable line from your machine. Then scan your entire computer with fully updated anti-virus software, and update your firewall.
- take steps to minimize the chances of another incident.
- alert the appropriate authorities by contacting your ISP and the hacker's ISP (if you can tell what it is).

Often the ISP's email address is a *buse@yourispname.com* o r p*ostmaster@yourispname.com*. You can probably confirm it by looking at the ISP's website. Include information on the incident from your firewall's log file. By alerting the ISP to the problem on its system, you can help it prevent similar problems in the future.

The FBI at www.ifccfbi.gov. To fight computer criminals, they need to hear from you.

### **Internet Fraud**

If a scammer takes advantage of you through an Internet auction, when

you're shopping online, or in any other way, report it to the Federal Trade Commission, at ftc.gov. The FTC enters Internet, identity theft, and other fraud-related complaints into Consumer Sentinel, a secure, online database available to hundreds of civil and criminal law enforcement agencies in the U.S. and abroad. You can also report an incident of fraud or phishing to the US Computer Emergency Readiness Team (US-CERT). US-CERT provides response support and defense against cyber attacks for the Federal Civil Executive Branch and information sharing and collaboration with state and local government, industry and international partners.

### **Deceptive Spam**

If you get deceptive spam, including email phishing for your information, forward it to spam@uce.gov. Be sure to include the full Internet header of the email. In many email programs, the full "Internet header" is not automatically included in forwarded email messages, so you may need to take additional measures to include the full information needed to detect deceptive spam. For further information, go to http:// getnetwise.org/action/header.

### **Divulged Personal Information**

If you believe you have mistakenly given your information to a fraudster, file a complaint at ftc.gov, and then visit the Federal Trade Commission's I dentity Theft website at www.consumer.gov/idtheft to learn how to minimize your risk of damage from a potential theft of your identity.

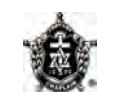

*Reprinted from the Department of Homeland Security (DHS) website: www.dhs.gov/cyber.* 

### **ICPC COMMITTESS 2009-2011**

### **STANDING:**

### **ADVISORY**

**\*McDuffie, Wes Hungler, Craig Massey, Charles Wieging, Jim** 

**ATS 2010-Destin 2011-Gary Welsh** 

### **CREDENTIALS**

**\*Connolly, Leo Cox, Jim George, Glenn Graddy, Bev Hammack, John Jenkins, Keith Kassel, Rick Landeza, Jayson Palmese, Anthony Reuter, Joanne Transue, John, [Academic Registrar] Smith, Greg Wieging, Jim** 

### **CONSTITUTION &**

**BY-LAWS \*Sullivan, Glenn Cornelius, Bob Olthoff, Terry Petrich, John Reuter, Joanne** 

### **DIVERSITY**

**\*James, Willie Bates, Chere Kelley, Arthur Wa Maturi, Kibinge Lindsay, Leroy Mickle, Collier** 

### **DEVELOPMENT**

**\*Bardsley, Mark Gore, Tamra Nelson, Stu Nolta, Dan Poe, Jack Sale, Richard Turner, Jim** 

**DISASTER RESPONSE \*Abrams, George Barnes, Robert Derryberry, Bill Fair, David Johnson, Bob Malkus, Gary Mitchell, Rob Petto, Joanne, Secretary Pierce, Bruce Russell, Mindi Whitelock, Wayne Yablonski, Ben** 

### **EDUCATION**

**\*Neal, Pam Bloom, Nelda Chaisson, Wayne Prudhomme, Joseph Russell, Mindi Transue, John, [Academic Registrar]** 

### **ETHICS**

**\*Elliott, Harold Kauffman, Lisle Gunnels, Jim Guppy, Russ Passamaneck, Stephen** 

### **FINANCE \*Fiers, Bob Awai, Keoki Cornelius, Bob**

**Hardgrove, Mike Heath, Bob Voll, Don** 

**LIAISON \*Hungler, Craig Daniel, Rob Fox, Rufus Levine, Melonie McDuffie, Charles Tranauskas, Joe** 

### **NOMINATING**

**\*Nicholson, David Barrett, David Brown, Rocky Carter, Larry Congram, Chuck Kravitz, Robert DeLorme-Loftus, Judith** 

### **WORSHIP**

**\*Clements, Mark Knierim, Jean Lerer, Glenn Tinker, Mike Wentink, Bill** 

### **SPECIAL:**

**AUXILIARY Pierce, Brenda** 

### **INTERNATIONAL**

**\*Welsh, Gary Gaydos, Ken Guppy, Russ Nolta, Dan Panton, Vivian Smith, Christy Welsh, Maxine Wa Maturi, Kibinge** 

### **MEMBERSHIP**

**\*Riddle, Erick Elfner, Gary Goff, Alan Goforth, Jim Mobley, Tom Powell, Jim Sanders, Bill Sims, Randy Cole** 

### **PARLIAMENTARIAN Norden, Steve**

### **PEER SUPPORT**

**\*Cornelius, Bob Carr, Conant Connolly, Leo Johnson, Bob Nelson, Stu Russell, Mindi Thomas, Cyndee Voll, Don** 

### **PERSONNEL**

**\*Thomas, Cyndee Fiers, Bob Hungler, Craig McDuffie, Wes Wieging, Jim** 

### **PUBLIC RELATIONS**

**\*Norden, Steve Harth, John Klerekoper, Tim Ritchie, David** 

### **RESOURCE & TECHNOLOGY dissolved**

[Advanced Notice]

# International Conference of Police Chaplains Endvanced Notice]<br>
International Conference of<br>
Police Chaplains<br>
37th Annual Training Seminar

### July 12-16, 2010 Sacramento, California

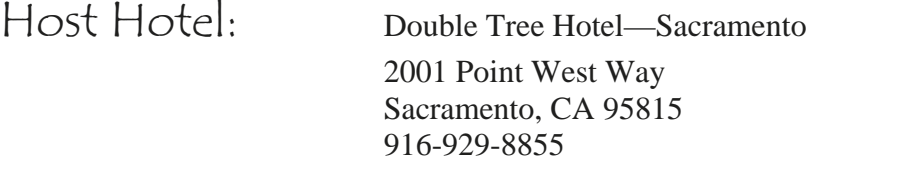

Reservations: 1-800-222-TREE www.doubletree.comm

> \$109.00/ night plus tax Parking—FREE

 **\*Cutoff Date: June 11, 2010** 

 \*\*To receive the conference rate you must mention it is for the ICPC ATS.

Airport: Sacramento International Airport Airport code: SMF Airport is approx. 15-20 min. from hotel

[Conference brochures will be out the beginning of February]

**I C P C** 

Proud sponsor of the ICPC!

ICE

AMERICAN ASSOCIATION<br>POLICE OFFICERS

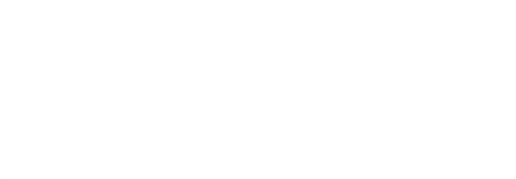

Mark your calendars

**2010 ATS** 

ICLASS

today!!

### Serving Two Masters by Larry Hummer

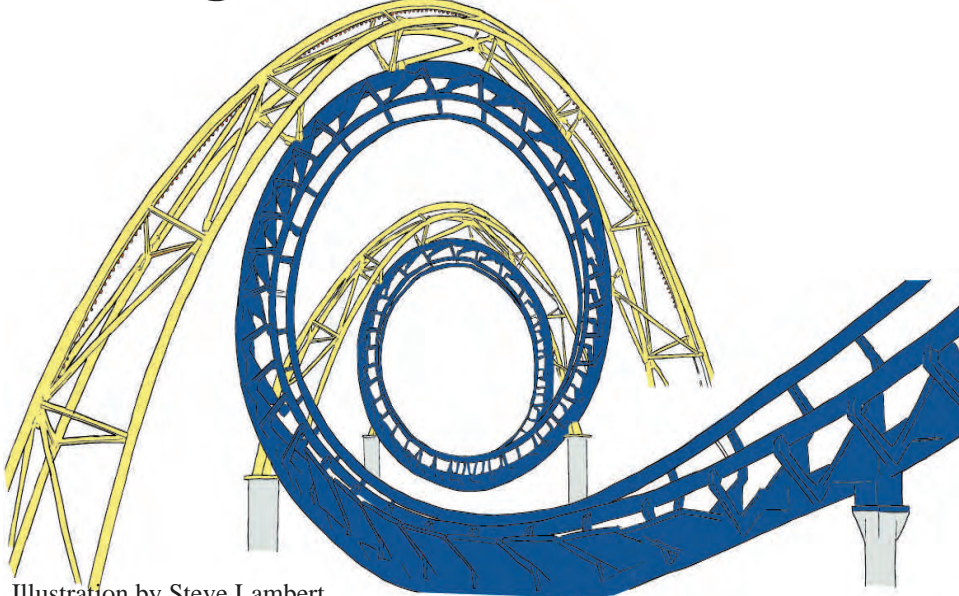

Illustration by Steve Lambert

had just fallen asleep when the ringing telephone awakened me. It was my close friend and colleague telling me he was at the house of a member of my congregation who was just found dead in her swimming pool.

I served as the pastor of a Lutheran congregation. For many years I also served as the sole volunteer chaplain for a 23 member regional police department. I had announced my retirement from the congregation a month prior to this phone call, and retired six weeks later.

Arriving at the house, though not called by the department, an officer met me, giving me a quick briefing and directing me to the family. All gathered assumed the woman had accidentally drowned in the pool. A couple of hours after my arrival, more department officers arrived including a sergeant and a detective.

The following afternoon I was called to the police station. I was asked to name everyone who was in the house that previous night. I was also told an announcement would soon be made about the death. The police chief assured me that as a courtesy I would be informed before any public announcement. I never was notified, which was my first flag.

The police soon announced through the media that the death was a homicide. It soon became apparent the husband was a

suspect. The husband was also a congregation member and prominent funeral director in the community. I had known him for 31 years. He was the same age as my son and they were friends in high school.

A week after the death, I was again called to the police station. There I was interviewed by the county detectives and asked to sign a verbatim of the interview. The detectives were primarily interested in my counseling of the family, which I could not divulge.

While at the station I checked my mailbox. In it was a photocopy of a local blog, criticizing me for meddling in the police investigation. I made a statement to a news reporter answering a charge from the District Attorney that the family was not cooperating with the investigation two days after the death. I said the family was in shock and found it difficult initially to answer questions. The anonymous paper in my mailbox was flag number two.

A day after my interview with the county detectives, the husband was arrested for the murder, another unexpected occurrence. I was once again consoling a deeply grieving family.

Several days after the husband's arrest, the police chief came to meet me in the church office. He was concerned about how I might become a defense witness and say something that impacted unfavorably the prosecution. He asked for my key to the police station. I assume I was not to be in the station unsupervised in case I went snooping for evidence in the investigation, as if I would even know where to look.

I have been hurt by the lack of trust and communication from the department. In the only previous homicide some years prior, the department communicated fully and kept me involved.

In the year since the incident, I have often thought of it. I would not change any way in which I dealt with the family. They had to be my priority.

I have also learned that I cannot serve two masters, my congregation and my department, equally. This one incident at the end of my pastoral ministry highlights the risk of trying to serve both.

I handled the stress of trying to serve both my congregation and the department by discussing the matter frequently with the support group of which I have been a member for 32 years. Another learning from this situation is that you need pastoral and/or chaplain colleagues to give proper perspective and support.

While the members of the department continue to be cordial to me and to call upon me, I feel a breach in a previous excellent relationship. In this case, I feel the department moved me from coworker to witness without ever discussing the change of role.

Within several months, my station key was returned without explanation. I assume all evidence had been moved to the District Attorney's office. A year after the death, the husband was found guilty of the homicide on circumstantial evidence.

I questioned my continuing role as the department chaplain. Since the conviction though, my relationship with the department seems to have returned to the status of 14 months ago. However, I feel certain that because of this incident, my relationship with the department will never be the same.

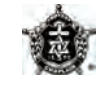

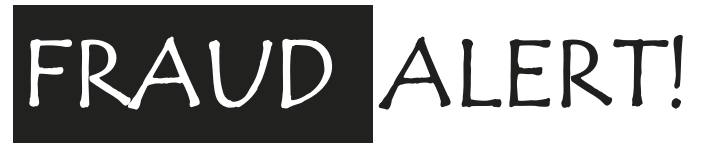

We often get emails from what we consider to be "legitimate" sources—people we know, know of, or are associated with. We assume that just because the email comes from someone that fits into these categories of people, the email is legitimate—right? Well, we might possibly be very wrong!

Recently, our office received an email from one of our member chaplains. I thought it was spam initially and almost deleted it, until I saw the name associated with it and recognized it as one of our members. As I read the email I still thought it was scam and red flags were going up all over. However, this was from one of our members with a legitimate email address, address bar, etc. and the thought occurred "*I can't delete this*—*what if it was real?...I don't want to leave this member hanging out there if it was legitimate*" So I investigated further.

In calling our chaplain's home and church I only got a recording—*Hum*… So I tried various other people to verify his whereabouts. I finally reached his department. They informed me that our chaplain was in fact home, and that they had been in contact with him. The email was a scam being sent out to departments and agencies all over. My suspicions had been valid all along!

So beware if you see emails like the one listed below. Just because it comes from someone you know and looks okay—is it??

### Hello,

How are you doing? Hope all is well with you. I am presently in England for a conference and I need your urgent help as soon as you receive this email because I misplaced my wallet on my way to the hotel where my money and other valuable things were kept. I need a loan of \$2,500 from you to sort-out my hotel bills and get myself back home. I will appreciate whatever you can afford now, I'll pay you back as soon as I return.

Please send the money via Western Union Money Transfer using the details below:

Name: John Smith Address: 116, Cromwell Road Zip code: SW7 4XH State: London Country: England

Kindly help me and send it as soon as you receive this e-mail and once you have sent it, send me the Money Transfer Control Number (MTCN) with details of the transfer.

I wait to hear from you as soon as you have it sent. Your help will be greatly appreciated.

John Smith 1234 Main Street Any town, USA John.smith@anytown.com [the name has been changed to protect the innocent]

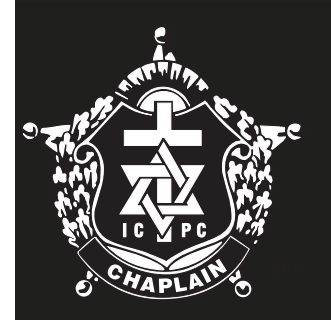

For chaplain gear try the ICPC store…...go to:

# ICPCONLINESTORE.US

Thank you for your kind sponsorship of the 2009 ATS in Knoxville!

This area on this page is sponsored by:

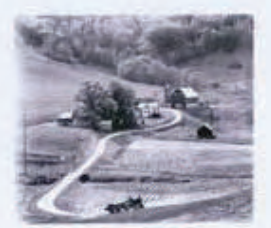

Central Appalachian Lutheran Ministries

 $(C.A.L.M.)$ and

Thrivent Financial for Lutherans-Let's thrive:

with support from the following Morristown TN Police Department Chaplains:

Dr. Ruth Carpenter, Senior Chaplain Rev. Dr. Chris Dotson, Chaplain Coordinator Pastor John P. Freitag, Senior Chaplain Rev. Dr. Larry Parrott, Chaplain

communities at home. Your efforts are not taken lightly! *(Continued from page 2)* 

During the holidays we all know that family difficulties can escalate creating more volatile situations for our officers and for the Chaplains. I trust you will be safe as you are dedicated to serving our men and women in Law Enforcement. Your ICPC officers, Regional Directors, Committee Chairs and Destin staff are here to help in any way that we can. Do not hesitate to call if we can assist you in any way!

Finally, we are only a few months away from the ATS in Sacramento July 12-16! I know you will enjoy all that Northern California has to offer and we look forward to seeing you. And as a reminder, you too will have a wonderful opportunity to see another country's Chaplaincy at work as the Jamaican Chaplaincy hosts the 2011 ATS....mark your calendars for this International ATS! Do you know when and where our last International ATS was held? Look for the answer in the next Journal!

God Bless You All As You Serve Those Who Serve!

*Your Servant in the Lord, President Cyndee Thomas* 

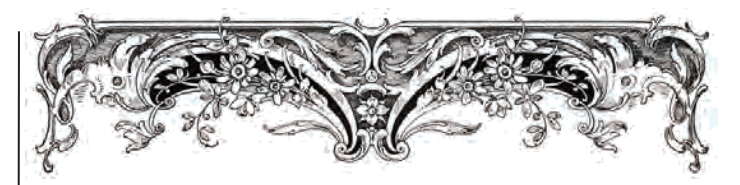

### IN MEMORIAM

### *Chaplain James Hundley*

Beloved husband of: Alice Hundley Died: July 12, 2009 Condolences: 916 Lake Drive. Bedford, VA 24523

### *Chaplain Ernest "Ernie" Michel*

Died: September 13, 2009

### *Chaplain Daniel R. Harvey*

Beloved husband of: Lois Harvey Died: September 17, 2009 Condolences: 4818 Leisurewood Lane. Lakeland, FL 33811

### *Chaplain Noel Lyons*  Beloved husband of: Nan Lyons

Died: October 8, 2009

Q

As the year comes to a close, it's not too late to consider a year-end donation to the ICPC.

Why let Uncle Sam take that money in taxes—give it away first and bless others!

We appreciate all your financial support over the 2009 year!

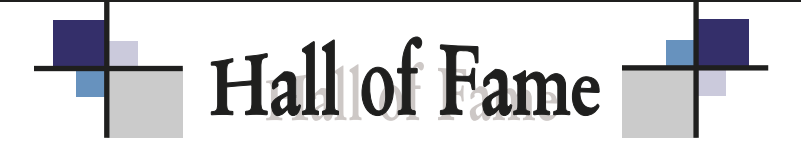

The International Conference of Police Chaplains wishes to thank the following individuals for their generous contributions:

### **General Support**

David & Betty Ruth Bridgen, Harold Elliott, John Harth, Robert Heath, Robert Kravitz, Dan Nolta, Michael Poole, Dan Seifert, William Wentink

### **International Travel Fund**

John Almond, Stephen & Sharon Ashurst, John Berger, Wayne Roberts

### **International**

John Berger

**Bible Fund** John Berger

### Thank you one and all for your kind and faithful support of the ICPC!

We can **never** thank you enough....

### 2010 ICPC Journal —Advertising—

The *ICPC Journal* is the professional journal of the International Conference of Police Chaplains. The ICPC will be selling advertising space in the 2010 Journal to provide information to its readers and members.

Advertisements must be chaplaincy related, tastefully laid out, and fundamentally follow the scope, purposes, and mission of the ICPC. The publisher reserves the right to reject any advertising that does not adhere to the standards of the publication.

Advertising rates, deadlines, specifications and procedures may be obtained by writing the ICPC office and requesting a copy of the *"ICPC Journal, 2010 advertising rates and policies."* Any other questions may be addressed to the publisher:

Dr. Charles R. Lorrain International Conference of Police Chaplains P.O. Box 5590 Destin, Florida 32540 (850) 654-9736

### Upcoming Regional Seminars 2010

Region 1—Completed (CPCA) Region 2—January11-14, 2010 Cannon Beach, OR Jan Klerekoper 253-661-6575 Region 3—Completed Region 4—March 15-17, 2010 Merrillville, IN Duane Johnson 219-887-4667 Region 5—April 25-28, 2010 Carlisle, PA Dan Schafer 732-928-8847 Region 6—ATS Region 7—March 15-18, 2010 Baton Rouge, LA Duran Boyce 225-975-8177 Region 8—March 15-18,, 2010 St. Simons Island, GA Leon Adams 334-347-8264 Region 9 Region 10 Region 11

> Mark your calendars— **37th Annual Training Seminar Sacramento, CA July 12-16, 2010**

P.O. Box 5590, Destin, FL 32540

See the Journal online in color at: www.icpc4cops.org

### REGIONS AND REGIONAL DIRECTORS

**Region 1--Canada** TBA **Region 2--AK, ID, MT, OR, WA, WY Tim Klerekoper** www.icpcnw.org **Region 3--IA, MN, ND, NE, SD Terry Olthoff Region 4--IL, IN, KY, MI, OH, WI, WV Rick Kassel** www.icpcregion4.com **Region 5--CT, DC, DE, MA, MD, ME, NH, Dan Schafer**  NJ, NY,PA, RI, VT www.icpcnortheastregion5.org **Region 6--AZ, CA, CO, NM, NV, UT Mindi Russell Region 7--AR, KS, LA, MO, OK, TX David Schepper** www.icpcregion7.com **Region 8--**AL, FL, GA, MS, NC, SC, TN, VA Leon Adams **Region 9--Pacific Andy Kikuta Region 10**--Europe (Ambassador to Europe) Christopher Smith **Region 11--Africa** Kibinge Wa Muturi